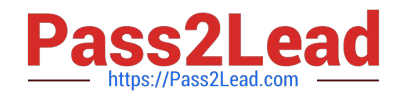

# **1Z0-443Q&As**

Oracle Taleo Learn Cloud Service 2016 Implementation Essentials

## **Pass Oracle 1Z0-443 Exam with 100% Guarantee**

Free Download Real Questions & Answers **PDF** and **VCE** file from:

**https://www.pass2lead.com/1z0-443.html**

100% Passing Guarantee 100% Money Back Assurance

Following Questions and Answers are all new published by Oracle Official Exam Center

**C** Instant Download After Purchase

**83 100% Money Back Guarantee** 

- 365 Days Free Update
- 800,000+ Satisfied Customers

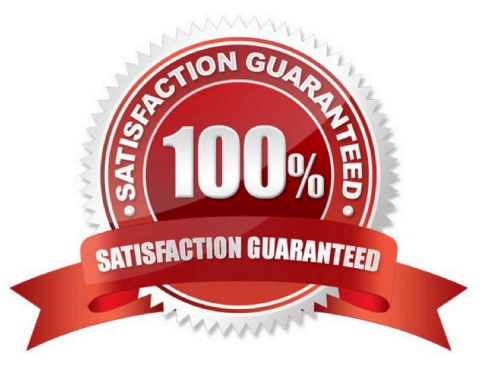

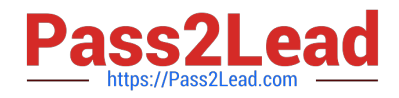

#### **QUESTION 1**

An International shipping company has several Sub LearnCenters, each with its own administrator.

Which Sharing Properties must be selected in the Resource Manager to ensure that all administrators have access to the same customs documents regardless of the Sub LearnCenter they administer?

A. Globally

- B. Lock this file from editing
- C. LearnCenter level
- D. Privately

Correct Answer: A

#### **QUESTION 2**

A client has configured its Enrollments with Waitlists. Which two Enrollment Communication Messages are required to property notify users who are placed on the Waitlist?

- A. Notification of Nominees
- B. User Wait List
- C. User Nomination
- D. User Approval
- E. User Removal

Correct Answer: CD

#### **QUESTION 3**

Which three statements are true about Instructor Led Training Events/Tracks/Sessions?

- A. They can also help to organize VILT and Online Classes and Courses.
- B. They let administrators add an entire structure of ILT training to a Job Profile.
- C. They help clients to organize Instructor-Led Training based on two levels of client criteria.
- D. They permit users to select from multiple session dates when an Event or Track is added to a Learning Plan.

E. They make it easier for administrators to find specific training in the Instructor Led Training menu in the Control Panel.

Correct Answer: ABD

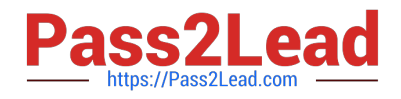

### **QUESTION 4**

Users need a way to filter through all Learning Plans that are displayed in the Learning Plans Dynamic Object to locate the Learning Plan for their job.

How can you set this up?

A. Create a Skill for each job, map the job\\'s Learning Plans to the corresponding Skill, and use the Skill as a filter.

B. Create a Job Profile for each job, map the job\\'s Learning Plans to the corresponding Job Profile, and use the Job Profile as a filter.

C. Create a Category for each job, map the job\\'s Learning Plans to the corresponding Category, and use the Category as a filter.

D. Create a Training Offering for each job, map the job\\'s Learning Plans to the corresponding Training Offering, and use the Training Offering as filter.

Correct Answer: A

### **QUESTION 5**

Which action is not possible when creating an Enrollment for an ILT Session?

- A. updating the Event Description
- B. including the Enrollment in the LearnCenter search
- C. adding multiple Enrollment Administrators
- D. changing a user\\'s Prestatus from Nominated to Approved
- E. mapping the Enrollment to multiple Categories

Correct Answer: C

[Latest 1Z0-443 Dumps](https://www.pass2lead.com/1z0-443.html) [1Z0-443 VCE Dumps](https://www.pass2lead.com/1z0-443.html) [1Z0-443 Braindumps](https://www.pass2lead.com/1z0-443.html)